## Photochemistry in KROME: a look under the hood

Tommaso Grassi tgrassi@nbi.dk

Centre for Star and Planet Formation University of Copenhagen Museum of Natural History Niels Bohr Institutet

#### September 2014

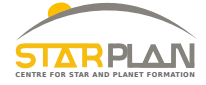

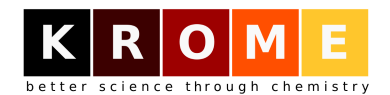

<span id="page-0-0"></span> $\Omega$ 

#### Aims of this talk

# • Understand that cooling functions are a mess photochemistry is **• Realize that KROME saves your day**

- and God said, "let there be light!" and SEGMENTATION FAULT (CORE DUMPED) (Anonymous)

4 FL F

<span id="page-1-0"></span> $\Omega$ 

## KROME Bootcamp 2014 - Equations first

#### Photochemistry process

$$
\begin{array}{ccc}\n\text{OH} + \gamma & \xrightarrow{\sigma_1(E)} & \text{OH}^+ + \text{e}^- & & & (1) \\
\text{OH} + \gamma & \xrightarrow{\sigma_2(E)} & \text{O} + \text{H} & & & (2)\n\end{array}
$$

Photochemistry equations (thin)

$$
k_{ph} = \frac{4\pi}{h} \int_{E_0}^{\infty} \frac{l(E)\sigma(E)}{E} dE
$$
\n
$$
\Gamma_{ph} = \frac{4\pi}{h} \int_{E_0}^{\infty} \frac{l(E)\sigma(E)}{E} (E - E_0)\eta(E) dE
$$
\n(3)

#### Photochemistry ODE (RHS)

$$
\dot{n}_{\text{OH}} = -k_1 n_{\text{OH}} - k_2 n_{\text{OH}}
$$
\n(5)  
\n
$$
\dot{E}_{\text{gas}} = +\Gamma_1 n_{\text{OH}} + \Gamma_2 n_{\text{OH}}
$$
\n(6)

## KROME Bootcamp 2014 - Equations first

#### Photochemistry equations (thin)

$$
k_{ph} = \frac{4\pi}{h} \int_{E_0}^{\infty} \frac{l(E)\sigma(E)}{E} dE
$$
\n
$$
\Gamma_{ph} = \frac{4\pi}{h} \int_{E_0}^{\infty} \frac{l(E)\sigma(E)}{E} (E - E_0) \eta(E) dE
$$
\n(3)

#### **Units**

$$
k_{ph} = \begin{bmatrix} s^{-1} \end{bmatrix}
$$
(9)  
\n
$$
\Gamma_{ph} = \begin{bmatrix} \frac{erg}{s} \end{bmatrix}
$$
(10)  
\n
$$
E = [eV]
$$
(11)  
\n
$$
I(E) = \begin{bmatrix} \frac{eV}{cm^2sHzsr} \end{bmatrix} = \begin{bmatrix} \frac{eV}{cm^2sr} \end{bmatrix}
$$
(12)  
\n
$$
\sigma(E) = \begin{bmatrix} cm^2 \end{bmatrix}
$$
(13)  
\n
$$
\frac{\text{KROME BOOTCAMP 2014}}{\text{KROME BOOTCAMP 2014}}
$$

T. Grassi (STARPLA

#### KROME Bootcamp 2014 - So may I introduce to you the bins

#### Photochemistry equations (thin)

$$
k_{ph} = \frac{4\pi}{h} \int_{E_0}^{\infty} \frac{I(E)\sigma(E)}{E} dE
$$
\n
$$
\Gamma_{ph} = \frac{4\pi}{h} \int_{E_0}^{\infty} \frac{I(E)\sigma(E)}{E} (E - E_0)\eta(E) dE
$$
\n(14)

#### Bins in KROME

<span id="page-4-0"></span>
$$
k_{ph} = \frac{4\pi}{h} \sum_{i=1}^{N_{bins}} \frac{I_i \sigma_i}{\langle E_i \rangle} (E_i^{right} - E_i^{left})
$$
(16)  

$$
\Gamma_{ph} = \frac{4\pi}{h} \sum_{i=1}^{N_{bins}} \frac{I_i \sigma_i}{\langle E_i \rangle} (E_i^{right} - E_i^{left}) (\langle E_i \rangle - E_0)
$$
(17)  

$$
\langle E_i \rangle = \frac{E_i^{right} + E_i^{left}}{2}
$$
(18)

## KROME Bootcamp 2014 - I(E) bins

Binning: why and how

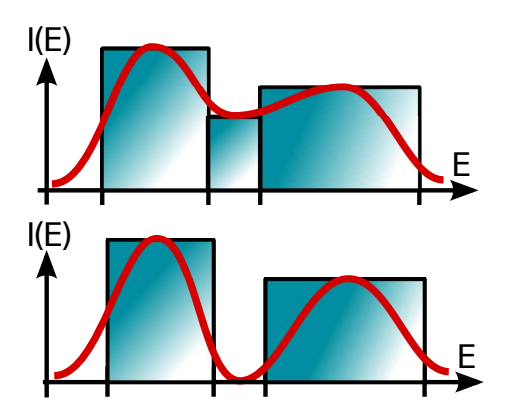

$$
I(E) = \left[\frac{\text{eV}}{\text{cm}^2 \text{s} \text{Hz} \text{sr}}\right] = \left[\frac{\text{eV}}{\text{cm}^2 \text{sr}}\right]
$$

1

## KROME Bootcamp 2014 - Left / Right

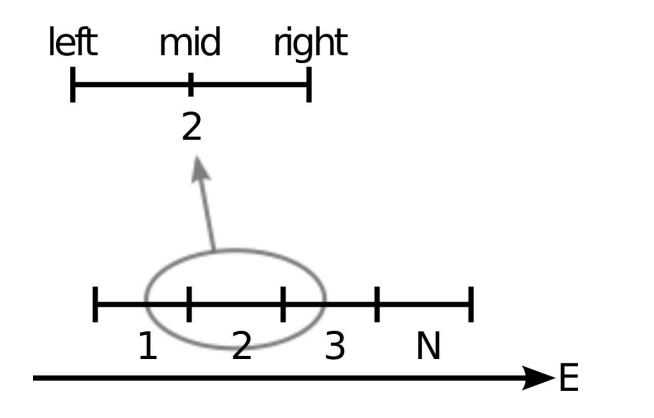

$$
\langle E \rangle = E_{\text{mid}} = 0.5 \left( E_{\text{left}} + E_{\text{right}} \right)
$$
  
krome\_set\_photoblinE\_lr(arrayL(:), arrayR(:)

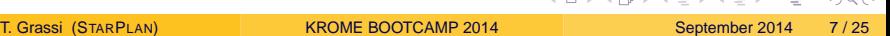

**Allent** 

 $\Omega$ 

### KROME Bootcamp 2014 - Get / Set

./krome -n some network -usePhotoBins=2

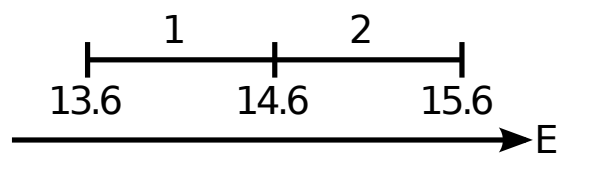

```
use krome_user real*8::arrayL(krome_nPhotoBins)
real*8::arrayR(krome_nPhotoBins)
arrayL(:) = (/13.6d0, 14.6d0/) !eV
arrayR(:) = (/14.6d0, 15.6d0/) !eV
call krome set photobinE lr(arrayL(:), arrayR(:))
arrayR(:) = krome qet photoBinE right()
print *,arrayR(:)
```
#### 14.6000000 15.6000000

## KROME Bootcamp 2014 - Left / Right

Why left and right?

Left / Right allow to customize intervals (including empty)

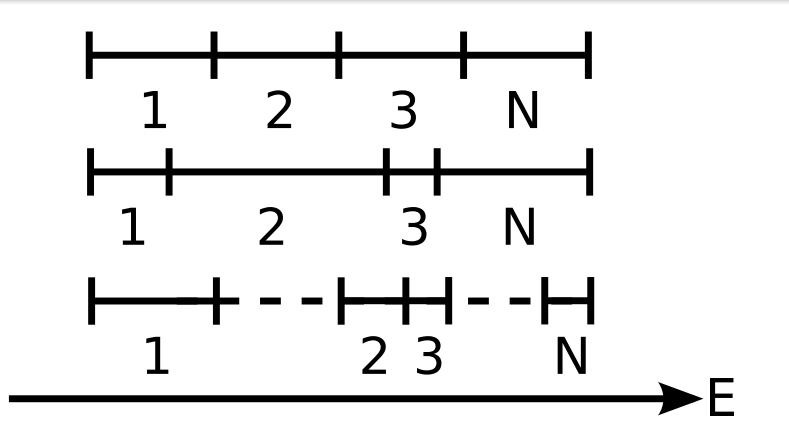

Þ

<span id="page-8-0"></span> $\Omega$ 

イロト イ押ト イラト イラト

## KROME Bootcamp 2014 - Custom bins (example)

./krome -n some network -usePhotoBins=2

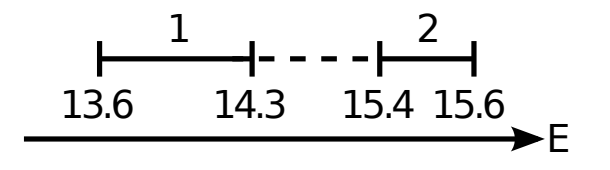

real\*8::arrayL(krome\_nPhotoBins) real\*8::arrayR(krome\_nPhotoBins)  $arrayL(:) = (/13.6d0, 15.4d0/)$  !eV  $arrayR(:) = (/14.3d0, 15.6d0/)$  !eV call krome set photobinE  $lr(arrayL(:)$ ,  $arrayR(:)$ )  $mid(:)$  = krome qet photoBinE mid() print  $*,mid(:)$ 

13.9500000000000 15.50000000000[00](#page-8-0)

<span id="page-9-0"></span>

## KROME Bootcamp 2014 - Automatic bins (example)

./krome -n some network -usePhotoBins=3

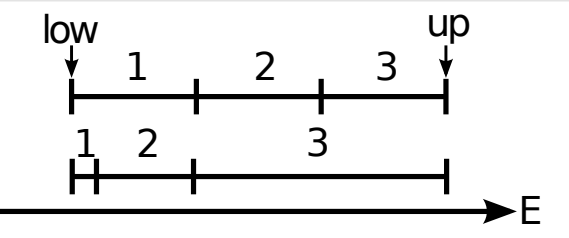

 $low = 1d0$ ,  $up = 1d3$  !eV call krome set photobinE lin(low, up) call print \*, krome get photoBinE mid() call krome set photobinE log(low, up) call print \*, krome get photoBinE mid()

167.5000000 500.5000000 833.5000000 5.500000000 55.00000000 550.00[00](#page-9-0)[0](#page-11-0)[0](#page-9-0)[0](#page-10-0)

<span id="page-10-0"></span>

## KROME Bootcamp 2014 - I(E) bins (example)

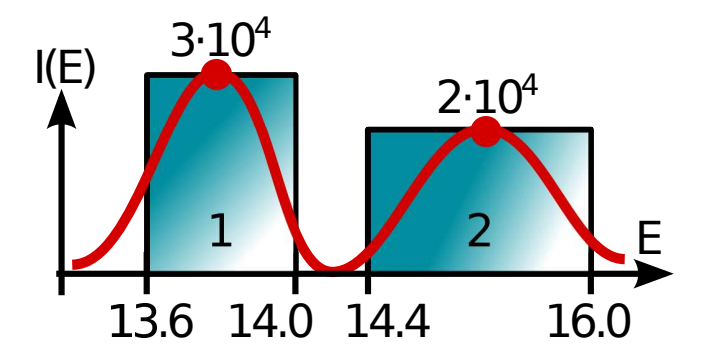

```
array<sub>L</sub>(:) = (/13.6d0, 14.4d0/) !eVarrayR(:) = (/14.0d0, 16.0d0/) !eV
arrayJ(:) = (/3d4, 2d4/) !eVcall krome_set_photoBinE_lr(arrayL(:), arrayR(:))
))
```
<span id="page-11-0"></span>

## KROME Bootcamp 2014 - Automatic I(E)

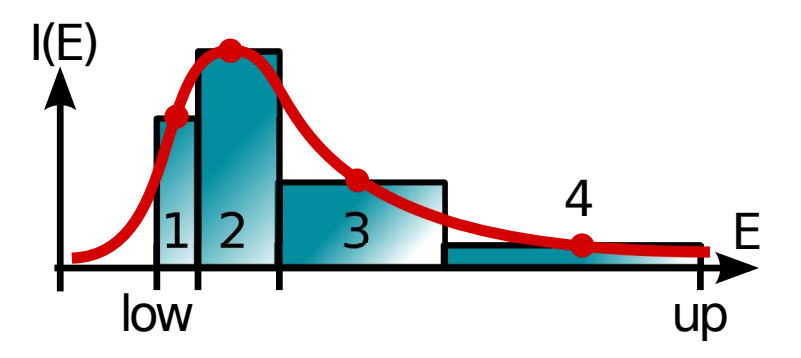

- $low = 5d0$  !eV
- $up = 2d1$  !eV
- $Tbb = 3d4$  !K

call krome set photoBin BBlog(low, up, Tbb)

- call krome set photoBin draineLog(low,up)
- call krome set photoBin J21log(low[,u](#page-11-0)[p](#page-13-0)[\)](#page-11-0)

## KROME Bootcamp 2014 - Scaling Example

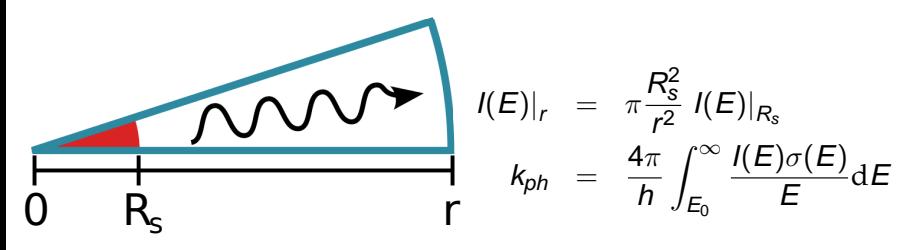

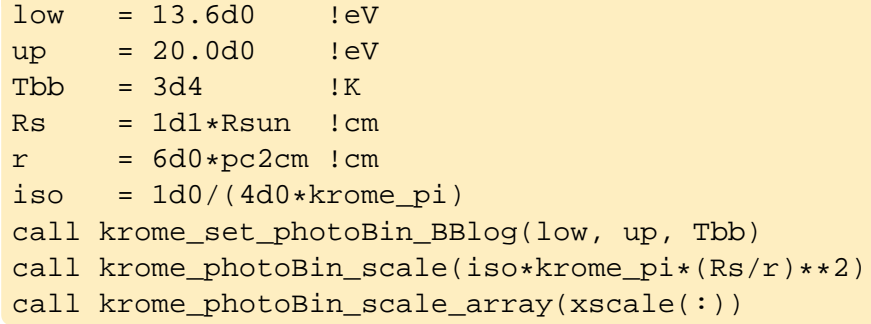

E.

<span id="page-13-0"></span> $299$ 

K ロト K 倒 ト K 差 ト K 差 ト

## KROME Bootcamp 2014 - Cross Sections

$$
C + \gamma \xrightarrow{\sigma(E)} C^+ + e^-
$$
 (19)

$$
\sigma(E) = f(E, E_0, \sigma_0, y_a, P, y_w, y_0, y_1)
$$
 (20)

$$
x = E/E_0 - y_0
$$
  
\n
$$
y = \sqrt{x^2 + y_1^2}
$$
 (21)

$$
F_y = [(x-1)^2 + y_w^2] y^{0.5P - 5.5} (1 - \sqrt{y/y_a})^{-P}
$$
\n(23)  
\n
$$
\sigma = 10^{-18} \sigma_0 F_y \text{ [cm}^2 \text{]}
$$
\n(24)

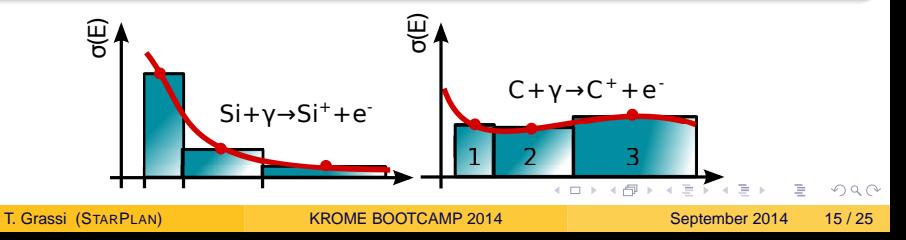

## KROME Bootcamp 2014 - Automatic binning

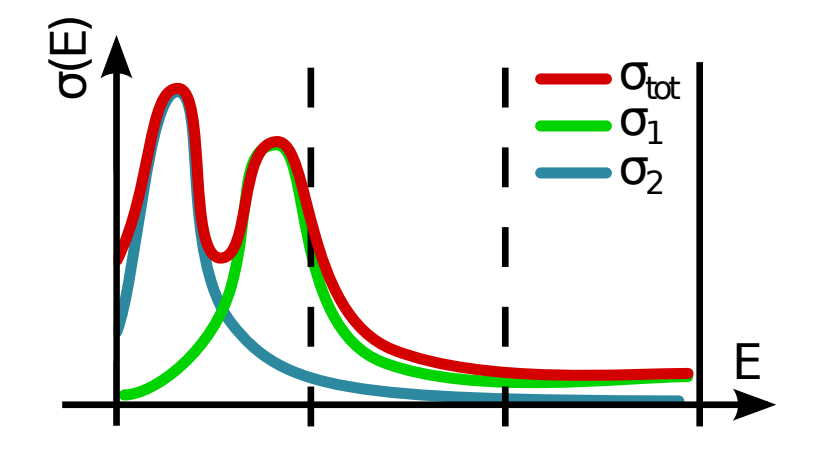

#### coming soon! (comments are welcome)

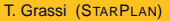

T. GRASSI (STARPLAN) [KROME BOOTCAMP 2014](#page-0-0) September 2014 16 / 25

Þ

 $2Q$ 

イロト イ押ト イラト イラト

## KROME Bootcamp 2014 - Photo networks

#### How to add a photoreaction to a network file

```
H^- + \gamma \rightarrow H + e^-@format:idx,R,P,P,Tmin,Tmax,rate
@photo_begin
#Wishart+1979
42, H-, H, E, 0.755, 1d3, 2.11d-16*(energy eV-.755)**(1.5)*energy eV**(-3)
```
@photo\_end

#### Automatic  $\sigma(E)$

```
C + \gamma \rightarrow C^+ + e^-@format:idx,R,P,P,rate
@photo_begin
11,C,C+,E,auto
@photo_end
```
## KROME Bootcamp 2014 - Into the database

#### data/database/photoionization.dat

#photoionization rate from verner+96 @type: photoion @reacts: C @prods: C+, E @limits: 1.126d+01, 2.910d+02 @rate: sigma\_v96(energy\_ev, 2.144d+00, ...

#### data/database/radiative\_rec.dat

```
#radiative recombination rate from verner+96
@type: radrec
@reacts: He+, E
@prods: He
@limits: 3d0, 1d10
@rate: radrec_v96(Tgas, 3.294d-11, 0.6910d0, ...
                                4190
```
## KROME Bootcamp 2014 - Astropithecus

 $8(^\circ)$ 

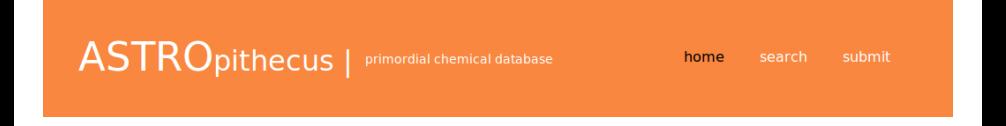

- Core team: Tommaso Grassi, Stefano Bovino, & Daniele Galli
- Primordial reaction rate coefficient database
- Accurate and updated rates
- Web interface (get & submit rate coefficients)
- Synchronized with KROME
- Future: extend to non-primordial reactions

## KROME Bootcamp 2014 - Astropithecus

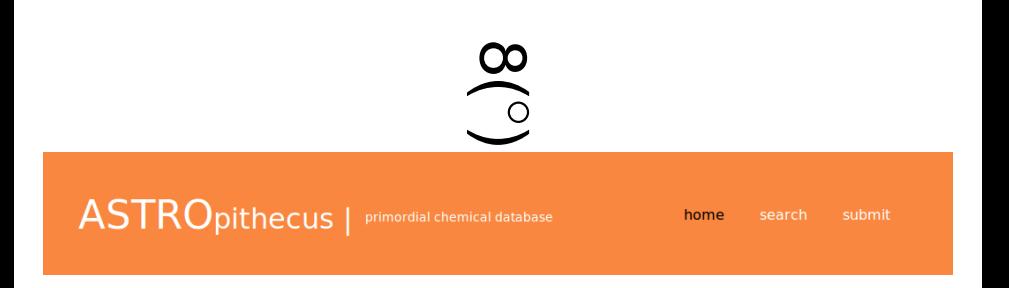

- Core team: Tommaso Grassi, Stefano Bovino, & Daniele Galli
- Primordial reaction rate coefficient database
- Accurate and updated rates
- Web interface (get & submit rate coefficients)
- Synchronized with **KROME**
- Future: extend to non-primordial reactions

#### KROME Bootcamp 2014 - Under the hood

```
!loop on energy bins
do j=1,nPhotoBins
  dE = photoBinEdelta(j) !energy interval, eV
  E = photobinEmid(j) !energy of the bin in eV
  Jval = photoBinJ(j) !intensity eV/s/cm2/sr/Hz
  !loop on reactions
  do i=1,nPhotoRea
     Eth = photonEth(i) !reaction energy treshold, eV
     if(E>Eth) then
         kk = 4d0*pi*pi*bhotoBinJTab(i,j)*Jval/E*dEphotobinRates(i) = photobinRates(i) + kkphotoBinHeats(i) = photoBinHeats(i) + kk*(E-Eth)end if
  end do
end do
photobinRates(:) = photobinRates(:) * iplanck_eV !1/sphotobinHeats(:) = photobinHeats(:) * iplanck_eV * eV_to_erg! erg;KIT KARA KENYEN ELI KORA
```
#### KROME Bootcamp 2014 - Optical depth

#### Photochemistry equations (thick)

$$
k_{ph} = \frac{4\pi}{h} \int_{E_0}^{\infty} \frac{l(E)\sigma(E)}{E} e^{-\tau(E,\{n\})} dE
$$
 (25)  

$$
\tau(E,\{n\}) = \sum \sigma_{ij} N_j^p
$$
 (26)

j∈react

$$
k_{ph} = \frac{4\pi}{h} \sum_{i=1}^{N_{bins}} \frac{I_i \sigma_i}{\langle E_i \rangle} \left( E_i^{right} - E_i^{left} \right) e^{-\sum_j N_j^p \sigma_{ij}} \qquad (27)
$$

 $op(:)$  = krome get opacity size(x(:), Tgas, csize)  $op(:)$  = krome\_get\_opacity(x(:), Tgas)  $N_i = n_i c_{size}$  (28)  $N_j$  = 1.8  $\cdot$  10<sup>21</sup>  $(n_j 10^{-3})^{2/3}$ (29)  $N_i = n_i \lambda_i/2$  (30)

-columnDensityMethod [JEA](#page-20-0)[N](#page-22-0)[S](#page-20-0)

#### KROME Bootcamp 2014 - CR heating

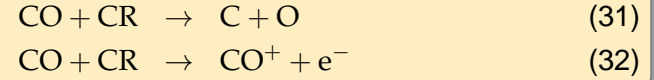

```
@format:idx,R,P,P,rate
@CR_start
 260,CO,C,O,7d-17
 261,CO,CO+,E,4d-17
@CR_stop
```
./krome -n some\_network -heating=CR

 $\Gamma_{CR} = k_{260} n_{\rm CO} \xi_{\rm CR}$   $\xi_{\rm CR} = 30 \text{ eV}$  $\Gamma_{CR} = k_{261} n_{CQ} \xi_{CR}$   $\xi_{CR} = 30 \text{ eV}$ 

T. Grassi (STARPLAN) [KROME BOOTCAMP 2014](#page-0-0) September 2014 23/25

<span id="page-22-0"></span> $\Omega$ 

イロト イ押 トイラト イラト・ラー

#### Network file

@format:idx,R,P,P,rate @photo\_begin  $1, H, H+$ , E, auto 1,He,He+,E,auto 1,C,C+,E,auto @photo\_end

./krome -n some\_network -heating=PHOTO

$$
\Gamma_{ph} = \frac{4\pi}{h} \sum_{i=1}^{N_{bins}} \frac{I_i \sigma_i}{\langle E_i \rangle} (E_i^{right} - E_i^{left}) (\langle E_i \rangle - E_0)
$$
 (33)

 $\Omega$ 

イロト イ押ト イヨト イヨト 一旦

# Thank you for your attention!

"It's hardware that makes a machine fast. It's software that makes a fast machine slow." (Craig Bruce)

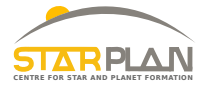

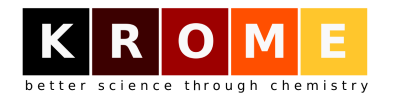

http://kromepackage.org/ http://kromepackage.org/bootcamp

T. Grassi (STARPLAN) [KROME BOOTCAMP 2014](#page-0-0) September 2014 25 / 25

<span id="page-24-0"></span> $\Omega$